When you factor an expression, you break each term down into its prime factors and expand the variables. The GCF of the terms goes on the outside of the expression and what is leftover goes in parenthesis after the GCF.

Practica: Eactor each expression

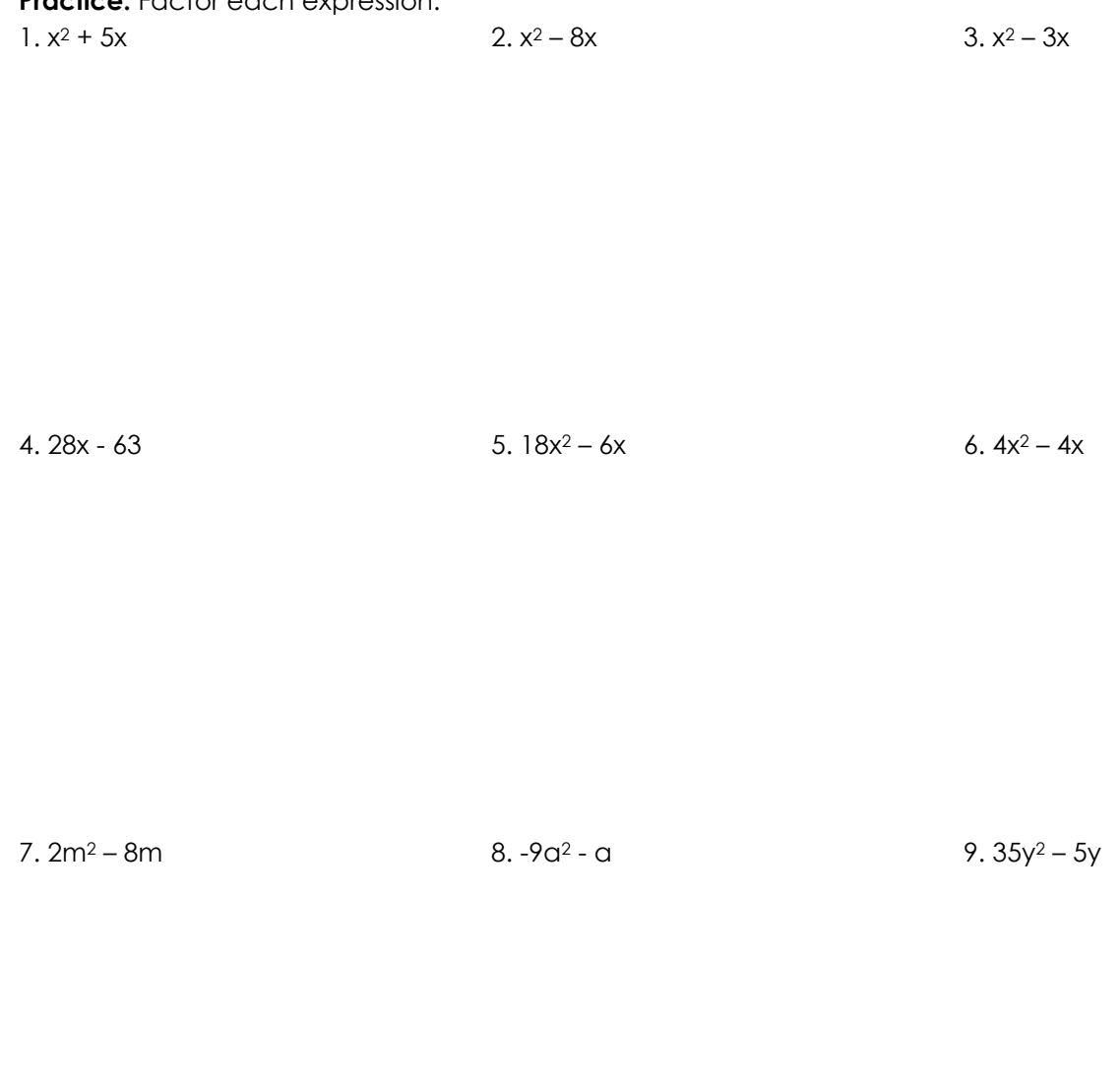

10.  $6x^3 - 9x^2 + 12x$ 

11.  $4x^3 + 6x^2 - 8x$ 

12.  $15x^3y^2 + 10x^2y^4$